**АНТЕННО-ФИДЕРНЫЕ СИСТЕМЫ**

*УДК 621.396.67.01*

## **О РАСПРЕДЕЛЕНИИ ЭЙКОНАЛА НА ПОВЕРХНОСТИ ГРАДИЕНТНОЙ ОСЕСИММЕТРИЧНОЙ ЛИНЗЫ**

**© 2021 г. А. С. Венецкий\***

*Институт радиотехники и электроники им. В.А. Котельникова РАН, ул. Моховая, 11, стр. 7, Москва, 125009 Российская Федерация \*E-mail: AVenetsky@yandex.ru*

Поступила в редакцию 28.07.2020 г. ------- дерисовие 2000.<br>инята к публикании 17.09.202 Принята к публикации 17.09.2020 г.<br>2009 г. – Википедия 17.09.2020 г. – Википедия 17.09.2020 г. – Википедия 17.09.2020 г.

Получена формула для эйконала на выходной поверхности осесимметричной диэлектрической при смещении источника из фокуса, расположенного на оси линзы. Формула представляет собой сумму членов первого и второго порядка малости разложения эйконала по степеням величин радиального и продольного смещений источника из фокуса. Коэффициенты при членах разложения имеют особенность на оси, поэтому найдены их параксиальные разложения, в которых эта особенность устранена. Проведено исследование погрешности полученных формул при вычислении эйность устранена. Проведение погрешности получено исследование погрешности по тому при вычислении этого и так т  $k = \frac{1}{2} \sum_{i=1}^{n} \frac{1}{i} \sum_{i=1}^{n} \frac{1}{i} \sum_{i=1}^{n} \frac{1}{i} \sum_{i=1}^{n} \frac{1}{i} \sum_{i=1}^{n} \frac{1}{i} \sum_{i=1}^{n} \frac{1}{i} \sum_{i=1}^{n} \frac{1}{i} \sum_{i=1}^{n} \frac{1}{i} \sum_{i=1}^{n} \frac{1}{i} \sum_{i=1}^{n} \frac{1}{i} \sum_{i=1}^{n} \frac{1}{i} \sum_{i=1}^{n} \frac{1}{i} \sum_{i=1$ 

**DOI:** 10.31857/S0033849421110097

ВВЕДЕНИЕ<br>Осесимметричные линзы из плавно неоднородного (градиентного) диэлектрика с зависимостью коэффициента преломления от радиальной координаты используются как в оптическом, так и в радиодиапазоне электромагнитных волн и обладают дополнительной степенью свободы по сравнению с линзами из однородного диэлектрика. Исследование аберрационных свойств таких линз усложняется из-за криволинейных траекторий лучей. Классическая (оптическая) теория аберраций таких линз описывает области фокусировки лучей в виде разложения по степеням угла зрения и апертуры линзы [1]. В работах [2-4] развита новая теория аберраций для однородных диэлектрических линз с использованием разложения эйконала по одному параметру - величине смещения источника. В работах [5, 6] эта теория обобщается для линз с цилиндрической симметрией и градиентом диэлектрической проницаемости вдоль декартовой координаты. В данной работе эта теория развивается для градиентных линз с осевой симметрией.

Рассмотрим осесимметричную диэлектрическую линзу с коэффициентом преломления *n*, зави-<br>сяшим от расстояния от оси линзы. Пролольное и сящим от расстояния от оси линзы. Продольное и

поперечное сечении источника в фокусе *О* на<br>При расположении источника в фокусе *О* на оси системы (оси *z*) на выходной поверхности жим, что через любую точку  $B$  на выходной поверхжим, что через любую точку *В* на выходной поверхности линизы проходит только один лучший лучший

из источника под углом α к оси системы, т.е. обес-<br>печивается взаимно-однозначное соответствие между углом α и расстоянием от оси системы до<br>точки B, которое описывается функцией отобраточки *В*, которое описывается функцией отобра-

$$
r = \sqrt{X_B^2 + Y_B^2} = r(\alpha), \quad \alpha = \alpha(r). \tag{1}
$$

луч, выходящей через ось линзы в плоскости *xOz*<br>сти, проходящей через ось линзы в плоскости *xOz*<br>(см. рис. 1a), и его уравнение имеет вил (см. рис. 1а), и его уравнение имеет вид

$$
z = z_1 + \int_{x_1}^{x} \frac{a_1 dx}{\sqrt{n^2(x) - a_1^2}},
$$
 (2)

где  $a_1$  – параметр луча.

Пусть точка  $O_1$  с координатами  $(-\delta_R, 0, -\delta_Z)$  – положение смещенного источника (см. рис. 16). Предположим, что при смещении источника в точпредположим, то при смещении исто иница в точ-<br>ку *O*<sub>1</sub> взаимно-однозначное соответствие множе-<br>ства точек выхолной апертуры множеству выходящих из  $O_1$  лучей сохраняется. При этом всегда<br>существует пуч соединяющий точку  $O_1$  и точку  $R$ существует луч, соединяющий точку *О*1 и точку *В*. *nei*<br>вет<br>ино<br>Пр<br>чку<br>х̃ν̃г  $\frac{1}{2}$  i(  $\frac{1}{1}$  K  $\approx$ 

 $\Phi$ окусе *O* так, чтобы точка *B* имела координаты<br>(x<sub>2</sub>, 0, z<sub>2</sub>). Тогла лоугие точки булут иметь коорли- $(x_2, 0, z_2)$ . Тогда другие точки будут иметь координаты *P*(*x*<sub>1</sub>, 0, *z*<sub>1</sub>),  $\hat{P}(x_1 + \Delta x, \Delta y, z_1 + \Delta z)$ ,  $O_1(-\delta_x, -\delta_y, -\delta_z)$ <br>  $-\delta_z$ ),  $O(0, 0, 0)$ . При этом  $z_2 = F(x_2), z_1 = f(x_1)$ . Гле *–*δ<sub>Z</sub>), *O*(0, 0, 0). При этом  $z_2 = F(x_2), z_1 = f(x_1)$ , где  $z = F(x)$  и  $z = f(x)$  – уравнения образующих поверхности линзы соответственно,  $\delta_X = \delta_R \cos \varphi$ ,  $\delta_Y = -\delta_R \sin\varphi$ . Выберем систему координат  $\tilde{x}\tilde{y}\tilde{z}$  с центром в

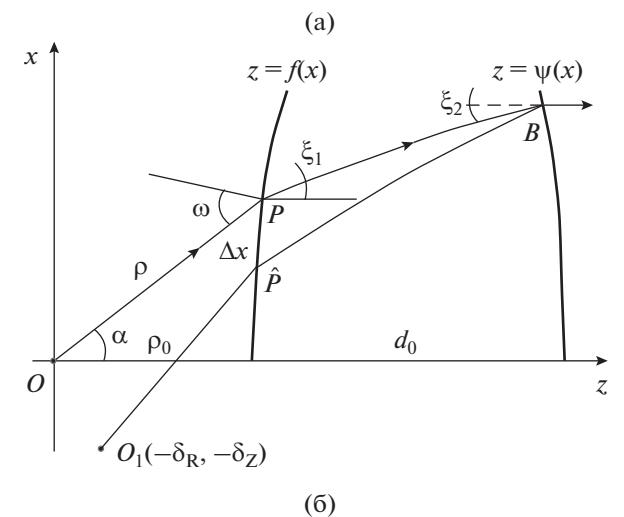

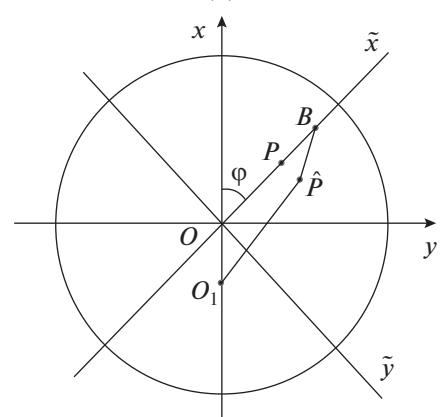

Рис. 1. Геометрия лучей в линзе: а - продольное сечение, б - поперечное сечение.

Уравнение луча, соединяющего точки В и  $\hat{P}$ имеет вид [7]

$$
z_2 = \hat{z} + \int_{\hat{r}}^{\hat{r}_2} \frac{\hat{a}_1 dr}{\sqrt{D(r)}},\tag{3}
$$

$$
\Delta \varphi = \int_{\rho}^{r_2} \frac{a_2 dr}{r^2 \sqrt{D(r)}},\tag{4}
$$

rge  $D(r) = n^2(r) - \hat{a}_1^2 - a_2^2/r^2$ ,  $\Delta \varphi = \varphi_2 - \hat{\varphi}$ ,<br>  $\hat{z} = z_1 + \Delta z$ ,  $\hat{a}_1 = a_1 + k_1 \Delta x$ ,  $a_2 = k_2 \Delta y$ ,  $\hat{r} = x_1 + \Delta r$ ,  $\Delta r = \Delta x + \Delta y^2/2x_1,$ 

$$
\Delta z = f'(x_1) \Delta x + \frac{f'(x_1)}{2x_1} \Delta y^2 + \frac{f''(x_1)}{2} \Delta x^2,
$$

 $r_2 = x_2, (\hat{a}_1, a_2)$  – лучевые параметры возмущенного луча,  $(a_1, 0)$  – лучевые параметры невозмущенного луча,  $k_1, k_2$  – неизвестные пока коэффициенты.

Эйконал луча, соединяющего точки  $O_1$  и  $B$ , имеет вид

$$
\hat{L} = |O_1\hat{P}| + \int_{\hat{r}}^{r_2} \sqrt{D(r)} dr + a_2 \Delta \varphi + \hat{a}_1(z_2 - \hat{z}). \tag{5}
$$

Отметим, что в выбранной системе координат невозмущенный луч (т.е. луч при  $\Delta x = \Delta y = 0$ ) лежит в плоскости  $xOz$ , и из уравнения (3) следует:

$$
z_2 = z_1 + \int_{x_1}^{x_2} \frac{a_1 dx}{\sqrt{n^2(x) - a_1^2}},
$$
 (6)

где точка P имеет координаты  $(x_1, 0, z_1)$ , а точка  $B - (x_2, 0, z_2).$ 

Для нахождения неизвестного параметра  $k_1$ разложим выражение (3) в ряд по  $\Delta x$  в точке  $x_1$  при условии, что  $\Delta y = 0$ , и ограничимся членами первого порядка малости:

$$
z_2 = z_1 + f'(x_1)\Delta x + \int_{x_1}^{x_2} \frac{a_1}{\sqrt{D(x)}} dx +
$$
  
+ 
$$
\left(k_1 \int_{x_1}^{x_2} \frac{n^2(x)}{D(x)^{3/2}} dx - \frac{a_1}{\sqrt{D(x_1)}}\right) \Delta x + ...
$$

Приравнивая сумму членов при Дх к 0 и учитывая соотношение (6), получим уравнение

$$
f'(x_1) + k_1 \int_{x_1}^{x_2} \frac{n^2(x)}{D^{3/2}} dx - \text{ctg}\xi_1 = 0,
$$

из которого находим

$$
k_1 = \frac{\text{ctg}\xi_1 - f'(x_1)}{\int_{x_1}^{x_2} n^2/D^{3/2} dx},
$$
 (7)

 $\text{rate } \text{ctg}\xi_1 = \frac{a_1}{\sqrt{D(x_1)}}, D(x) = n^2(x) - a_1^2.$ 

С одной стороны, из выражения (4) можно получить

$$
\left. \frac{\partial \Delta \varphi}{\partial \Delta y} \right|_{\Delta x, \Delta y = 0} = k_2 \int_{x_1}^{x_2} \frac{dx}{x^2 \sqrt{D}}.
$$
 (8)

С другой -

$$
\Delta \varphi = \arctg\left(\frac{\Delta y}{x_1 + \Delta x}\right) = \frac{\Delta y}{x_1} - \frac{\Delta x \Delta y}{x_1^2} + \dots
$$

Следовательно,

$$
\left. \frac{\partial \Delta \phi}{\partial \Delta y} \right|_{\Delta x, \Delta y = 0} = \frac{1}{x_1}.
$$
 (9)

Сравнивая (8) и (9), находим

$$
\frac{1}{k_2} = x_1 \int_{x_1}^{x_2} \frac{dx}{x^2 \sqrt{D}}.
$$
 (10)

РАДИОТЕХНИКА И ЭЛЕКТРОНИКА  $N<sub>2</sub>$  11 2021 том 66

Представим эйконал (5) в виде ряда по степеням можно найти ∆х и ∆у. Для этого запишем его в виде

$$
\hat{L} = |O_1 \hat{P}| + J_1 + J_2 + J_3,
$$

где  $J_1 = \int_{\rho}^{r_2} \sqrt{D(r)} dr$ ,  $J_2 = a_2 \Delta \varphi$ ,  $J_3 = \hat{a}_1 (z_2 - \hat{z})$ , и продифференцируем:

$$
\frac{\partial J_1}{\partial \Delta x} = -k_1 \int_{\hat{r}}^{\hat{r}} \frac{\hat{a}_1}{\sqrt{D}} dr - \sqrt{D(\hat{r})},
$$

$$
\frac{\partial J_1}{\partial \Delta x}\Big|_0 = -k_1(z_2 - z_1) - \sqrt{D(x_1)}.
$$

Используя соотношение сtg $\xi_1 = a_1 / \sqrt{D(x_1)}$ , а также выражение (7) для  $k_1$ , можно получить

$$
\frac{\partial^2 J_1}{\partial \Delta x^2}\bigg|_0 = -k_1 \left(k_1 \int_{x_1}^{x_2} \frac{n^2(x)}{D^{3/2}} dx - \frac{a_1}{\sqrt{D(x_1)}}\right) - \frac{n_1 n_1 - a_1 k_1}{\sqrt{D(x_1)}} =
$$

$$
= k_1 f'(x_1) - \frac{n_1 n_1 - a_1 k_1}{\sqrt{D(x_1)}}.
$$

Нетрудно получить

 $\overline{a}$ 

$$
\hat{a}_1(z_2 - \hat{z}) = (a_1 + k_1 \Delta x)(z_2 - z_1 - \Delta z) = a_1(z_2 - z_1) +
$$
  
+ 
$$
[k_1(z_2 - z_1) - a_1 f'(x_1)] \Delta x -
$$
  
- 
$$
[k_1 f'(x_1) + a_1 f''(x_1) / 2] \Delta x^2 - a_1 \frac{f'(x_1)}{2x_1} \Delta y^2.
$$

Продифференцируем  $J_1$ ,  $J_2$ ,  $J_3$  по  $\Delta y$ :

$$
\frac{\partial J_1}{\partial \Delta y} = -k_2 \int_{\rho}^{r_2} \frac{a_2}{r^2 \sqrt{D}} dr - \sqrt{D(\hat{r})} \frac{\Delta y}{x_1}, \quad \frac{\partial J_1}{\partial \Delta y} \Big|_0 = 0,
$$
  

$$
\frac{\partial^2 J_1}{\partial \Delta y^2} \Big|_0 = -k_2^2 \int_{x_1}^{x_2} \frac{dx}{x^2 \sqrt{D(x)}} - \frac{\sqrt{D(x_1)}}{x_1} = -\frac{k_2}{x_1} - \frac{\sqrt{D(x_1)}}{x_1}
$$

(была использована формула (10) для  $k_2$ ),

$$
\frac{\partial^2 J_2}{\partial \Delta y^2}\bigg|_0 = \frac{2k_2}{x_1}, \quad \frac{\partial^2 J_3}{\partial \Delta y^2}\bigg|_0 = -\frac{f'(x_1)}{x_1}a_1.
$$

Используя соотношение, выражающее закон преломления невозмущенного луча в точке Р:

$$
\sqrt{D(x_1)} + a_1 f'(x_1) = n_1 \sin \xi_1 + n_1 \cos \xi_1 t g(\omega - \alpha) =
$$
  
=  $n_1 \sin(\xi_1 + \omega - \alpha) / \cos(\omega - \alpha) = \sin \omega / \cos(\omega - \alpha),$ 

$$
\frac{\partial^2 (J_1 + J_2 + J_3)}{\partial \Delta y^2} \bigg|_0 = \frac{k_2}{x_1} - \frac{\sqrt{D(x_1)}}{x_1} - \frac{f'(x_1)}{x_1} a_1 =
$$
  
=  $\frac{k_2}{x_1} - n_1 (\sin \xi_1 + \cos \xi_1 t g(\omega - \alpha)) =$   
=  $\frac{k_2}{x_1} - \frac{\sin \omega}{\rho \sin \alpha \cos(\omega - \alpha)}.$ 

Тогда можно записать

$$
J_1 + J_2 + J_3 = J_0 + (-\sqrt{D(x_1)} - a_1 f'(x_1)) \Delta x +
$$
  
+ 
$$
\left( \frac{a_1 k_1 - n_1 n_1'}{2\sqrt{D(x_1)}} - \frac{1}{2} k_1 f'(x_1) - \frac{1}{2} a_1 f''(x_1) \right) \Delta x^2 +
$$
  
+ 
$$
\frac{1}{2} \frac{\partial^2 (J_1 + J_2 + J_3)}{\partial \Delta y^2} \bigg|_0 \Delta y, \quad Q_{Y1} = \delta_Y / \rho,
$$
  

$$
Q_{Y2} = \frac{\sin \omega}{2 \rho \sin \alpha \cos(\omega - \alpha)},
$$
  

$$
J_0 = \int_{x_1}^{x_2} \sqrt{D(x)} dx + a_1(z_2 - z_1).
$$

Раскроем также  $|O_1 \hat{P}|$  в выражении (5):

$$
|O_1P| =
$$
\n
$$
= \sqrt{(x_1 + \Delta x + \delta_X)^2 + (\Delta y + \delta_Y)^2 + (z_1 + \Delta z + \delta_Z)^2} =
$$
\n
$$
= \rho + \delta_X \sin \alpha + \delta_Z \cos \alpha + A_2 + Q_{X1} \Delta x + Q_{Y1} \Delta y +
$$
\n
$$
+ Q_{X2} \Delta x^2 + Q_{Y2} \Delta y^2, \quad Q_{X1} = \frac{\sin \omega}{\cos(\omega - \alpha)} +
$$
\n
$$
+ \frac{\delta_X \cos \omega \cos \alpha}{\rho} - \frac{\delta_Z \cos \omega \sin \alpha}{\rho} - \frac{\delta_Z \cos \omega}{\rho}.
$$
\n
$$
Q_{X2} = \frac{\cos^2 \alpha}{2\rho \cos^2(\omega - \alpha)} + \frac{\cos \alpha}{2} f''(x_1),
$$
\n
$$
Q_{Y1} = \delta_Y / \rho, \quad Q_{Y2} = \frac{\sin \omega}{2\rho \sin \alpha \cos(\omega - \alpha)},
$$
\n
$$
A_2 = \frac{\cos^2 \alpha}{2\rho} \delta_X^2 + \frac{\sin^2 \alpha}{2\rho} \delta_Z^2 - \frac{\sin 2\alpha}{2\rho} \delta_X \delta_Z.
$$

Окончательно получаем выражение для эйконала (5):

$$
\hat{L} = \rho + A_2 + J_0 + \tilde{Q}_{X1}\Delta x + Q_{Y1}\Delta y + \tilde{Q}_{X2}\Delta x^2 + \tilde{Q}_{Y2}\Delta y^2,
$$
\n
$$
\tilde{Q}_{Y2} = \frac{k_2}{2x_1}, \quad \tilde{Q}_{X2} = Q_{X2} + \frac{a_1k_1 - n_1n_1'}{2\sqrt{D(x_1)}} - \frac{1}{2}k_1f'(x_1) - \frac{1}{2}a_1f''(x_1),
$$
\n
$$
\tilde{Q}_{X1} = \frac{\delta_X}{\rho} \frac{\cos \omega \cos \alpha}{\cos(\omega - \alpha)} - \frac{\delta_Z}{\rho} \frac{\cos \omega \sin \alpha}{\cos(\omega - \alpha)}.
$$
\n(11)

РАДИОТЕХНИКА И ЭЛЕКТРОНИКА том 66 № 11 2021 Из принципа Ферма следует, что эйконал на истинной траектории достигает минимума и, следовательно, удовлетворяются уравнения:

$$
\frac{\partial \hat{L}}{\partial \Delta x} = 0, \ \ \frac{\partial \hat{L}}{\partial \Delta x} = 0,
$$

из которых можно найти неизвестные  $\Delta x$  и  $\Delta y$ :

$$
\Delta x = -\frac{Q_{X1}}{4\tilde{Q}_{X2}}, \quad \Delta y = -\frac{Q_{Y1}}{4\tilde{Q}_{Y2}}.
$$

После подстановки полученных  $\Delta x$ ,  $\Delta y$  в выражение для эйконала (11), получаем

$$
\hat{L} = \rho + A_2 + J_0 - \frac{\tilde{Q}_{X1}^2}{4\tilde{Q}_{X2}} - \frac{1}{2}\frac{x_1}{k_2}Q_{Y1}^2
$$

В исходной системе координат, в которой точка  $B$ имеет координаты (Rcoso, Rsino,  $z_2$ ), формула для эйконала булет иметь вил:

$$
\hat{L}(R,\varphi) = \rho + A_2 + J_0 - \frac{\cos^2 \omega (\delta_R \cos \varphi \cos \alpha - \delta_Z \sin \alpha)^2}{4\tilde{Q}_{X2} \cos^2(\omega - \alpha)\rho^2} - \frac{x_1}{2k_2} \frac{\delta_R^2 \sin^2 \varphi}{\rho^2}.
$$
\n(12)

Полученная формула имеет особенность при  $R = 0$ и в силу этого теряет точность в малой окрестности оси. В окрестности 0 закон изменения коэффициента преломления можно считать квадратичным:

$$
n^2(x) = n_0^2 - c_2 x^2.
$$

Тогда интеграл, входящий в (7), можно представить в виле

$$
\int_{x_1}^{x_2} \frac{n^2(x)dx}{(n^2(x) - a_1^2)^{3/2}} = \frac{n_0^2}{c_2^{3/2}} \int_{x_1}^{x_2} \frac{dx}{t^3} - \frac{1}{\sqrt{c_2}} \int_{x_1}^{x_2} \frac{x^2 dx}{t^3},
$$
 (13)

где

$$
t = \sqrt{p^2 - x^2}, \quad p^2 = (n_0^2 - a_1^2)/c_2,
$$
  

$$
\int_{x_1}^{x_2} \frac{dx}{t^3} = \frac{1}{p^2} \left( \frac{x_2}{\sqrt{p^2 - x_2^2}} - \frac{x_1}{\sqrt{p^2 - x_1^2}} \right),
$$

 $\int_{0}^{x_2} \frac{x^2 dx}{t^3} = \frac{x_2}{\sqrt{p^2 - x_2^2}} - \frac{x_1}{\sqrt{p^2 - x_1^2}} - \arcsin \frac{x_2}{p} + \arcsin \frac{x_1}{p}.$ 

В заданном законе отображения (1)  $r = x_2$ , а угол  $\alpha$ можно выразить через  $x_1$ , используя соотношения

$$
f(x) = f_0 + f_2 x^2 + f_4 x^4 + ...,
$$
  
\n
$$
\alpha = \arctg\left(\frac{x_1}{f(x_1)}\right) = \frac{x_1}{f_0} - \left(\frac{f_2}{f_0^2} + \frac{1}{3f_0^3}\right) x_1^3.
$$

Закон отображения  $x_2 = r(\alpha)$  можно привести К ВИДУ

$$
x_2^2 = \beta_2 x_1^2 - \beta_4 x_1^4,
$$

где $\beta_2 = f_e^2 \big/ f_0^2$ , а $f_e$  — коэффициент разложения  $r(\alpha) = f_e \alpha + p\alpha^3 + ...$ 

Используя соотношения  $\omega = \arctg[f'(x_1)] + \alpha$  и лучевой  $\sin \omega = n(x_1) \sin(\omega - \alpha + \xi_1),$ параметр можно представить в виде

$$
a_1^2 = n^2(x_1)\cos^2 \xi_1 = n_0^2 - (c_2 + g_2)x_1^2 + A_4x_1^4.
$$

Теперь интеграл (13) можно записать в виде

$$
\int_{x_1}^{2} \frac{n^2(x)dx}{D(x)^{3/2}} = \frac{I_0}{x_1^2} + I_2, \quad I_0 = \frac{n_0^2}{(c_2 + g_2)} \left(\frac{1}{g_1} - \frac{1}{h_1}\right),
$$
\n
$$
I_2 = \frac{n_0^2}{(c_2 + g_2)} \left[\frac{A_4}{c_2 + g_2} \left(\frac{1}{g_1} - \frac{1}{h_1}\right) + SQ_{21}\right] + \frac{1}{g_1} - \frac{1}{h_1} + \frac{1}{\sqrt{c_2}} \left(\arcsin \frac{\sqrt{c_2}}{\sqrt{c_2 + g_2}} - \arcsin \frac{\sqrt{\beta_2 c_2}}{\sqrt{c_2 + g_2}}\right),
$$
\n
$$
SQ_{21} = \frac{A_4}{2g_1^3} - \frac{A_4 - \beta_4 (c_2 + g_2)}{2\beta_2 h_1^3},
$$
\n
$$
k_1 = \text{Kx}_1 \left(1 - \text{M}_2 \text{x}_1^2\right), \tag{14}
$$

$$
K = \frac{h_1(c_2 + g_2)}{n_0(g_1 - h_1)}, \quad M_2 = \Xi_1^2/2 + 2f_2\Xi_1 +
$$
  
+  $K\left[\left(\Xi_3 - \Xi_1^3/6\right)I_0 + \Xi_1I_2\right], \quad \Xi_1 = -g_1/n_0,$   
 $\Xi_3 = -\frac{f_2}{f_0^2} - \frac{1}{3f_0^3} + \frac{c_2\omega_1}{2n_0^3} + \frac{\omega_1^3}{6n_0}\left(\frac{1}{n_0^2} - 1\right) + \omega_3\left(\frac{1}{n_0} - 1\right),$   
 $\omega_1 = 2f_2 + 1/f_0, \quad \omega_3 = 4f_4 - \frac{8}{3}f_2^3 - \frac{f_2}{f_0^2} - \frac{1}{3f_0^3},$   
 $A_4 = c_2\Xi_1^2 + n_0^2\left(\Xi_1^4 - 2\Xi_1\Xi_3\right),$   
 $g_1 = 2f_2(n_0 - 1) - 1/f_0, \quad h_1 = 2\psi_2(n_0 - 1), \quad g_2 = g_1^2,$ 

 $f_2, f_4, \psi_2$  – коэффициенты разложений поверхностей линзы (см. рис. 1а)

$$
f(x) = f_0 + f_2 x^2 + f_4 x^4 + ...,
$$
  

$$
\psi(x) = f_0 + d_0 + \psi_2 x^2 + \psi_4 x^4 + ...
$$

С учетом найденного  $k_1$  (14) выражение для  $\tilde{Q}_{\chi_2}$ можно привести к виду

$$
\tilde{Q}_{X2} = \frac{g_2 + c_2}{2(h_1 - g_1)} + \left(\frac{1}{2g_1}W_2 + F_2\right)x_1^2,
$$
\n
$$
\frac{1}{4\tilde{Q}_{X2}} = \frac{h_1 - g_1}{2(c_2 + g_2)} - \frac{(h_1 - g_1)^2}{(c_2 + g_2)^2} \left(\frac{1}{2g_1}W_2 + F_2\right)x_1^2,
$$

РАДИОТЕХНИКА И ЭЛЕКТРОНИКА том 66  $N_2$  11 2021

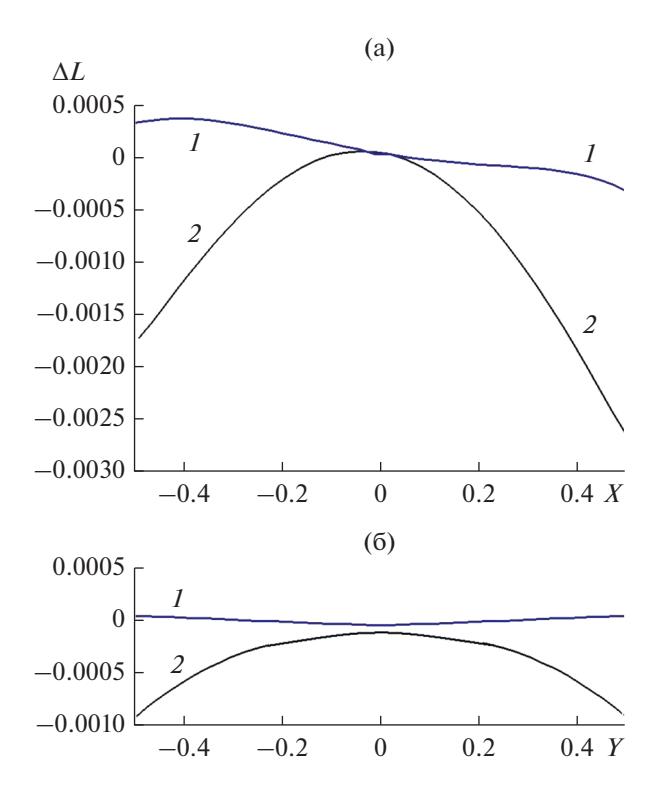

Рис. 2. Ошибка вычисления эйконала на выходной поверхности линзы с параметрами:  $f_0 = 0.7$ ,  $d_0 = 0.8$ ,  $f_e = 1.1$ ,  $n_0 = 1.6$ ,  $c_2 = 1.5$ ,  $a$  – меридиональная плоскость,  $6$  – сагиттальная плоскость; кривая 1 соответствует формуле (12), кривая 2 - формуле (16).

$$
W_2 = Kn_0 \left( \frac{c_2 + g_2}{2n_0^2} + M_2 \right) +
$$
  
+  $W_0 K \left[ n_0 \left( \Xi_3 - \Xi_1^3 / 6 \right) - \frac{c_2 \Xi_1}{2n_0} \right], \quad W_0 = n_0 K + c_2,$   

$$
F_2 = \frac{2f_2^2}{f_0} - \frac{f_2}{f_0^2} - \frac{3}{4f_0^3} + \frac{f_2}{n_0} (c_2 + g_2) \left( \frac{1}{2} - \frac{h_1}{g_1 - h_1} \right) +
$$
  
+  $6(1 - n_0) f_4.$ 

Теперь раскроем особенность в члене с  $k_2$ . Из формулы (10) следует:

$$
\frac{x_1}{k_2} = x_1^2 \int_{x_1}^{x_2} \frac{dx}{x^2 \sqrt{D}} = \frac{x_1^2}{\sqrt{c_2}} \int_{x_1}^{x_2} \frac{dx}{x^2 \sqrt{p^2 - x^2}} = \frac{x_1^2}{p^2 \sqrt{c_2}} \left( \frac{\sqrt{p^2 - x_1^2}}{x_1} - \frac{\sqrt{p^2 - x_2^2}}{x_2} \right).
$$

Используя зависимости  $x_2$  и р от  $x_1$  и оставляя члены не выше второго порядка по  $x_1$ , можно получить

$$
\frac{x_1}{2k_2} = \frac{h_1 - g_1}{2(c_2 + g_2)} + H_2 x_1^2,
$$
  

$$
H_2 = \frac{1}{2(c_2 + g_2)} \left( \frac{A_4(h_1 - g_1)}{c_2 + g_2} - \frac{\beta_4(h_2 + c_2) - A_4}{2h_1\beta_2} + \frac{A_4}{2g_1} \right).
$$

РАДИОТЕХНИКА И ЭЛЕКТРОНИКА том 66  $N<sub>2</sub>$  11 2021

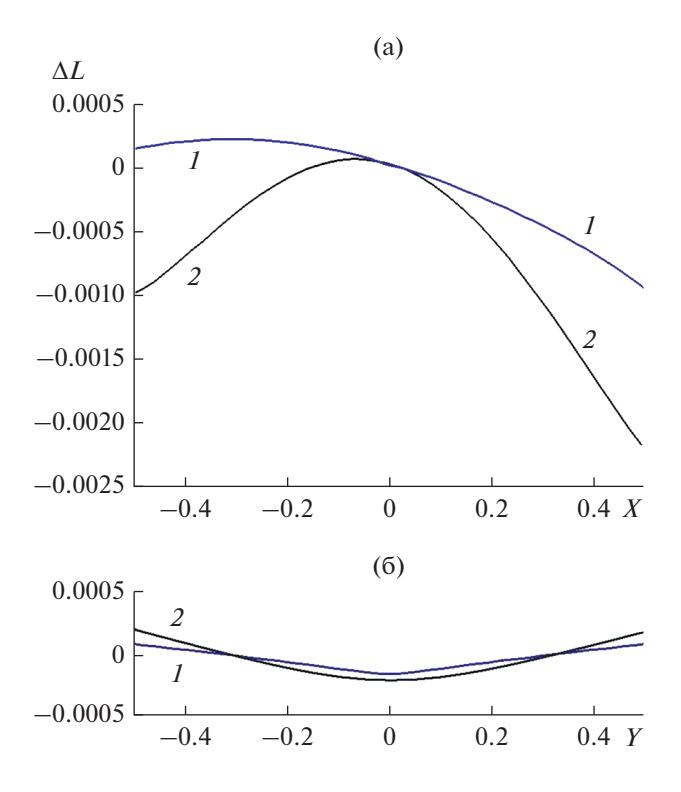

Рис. 3. Ошибка вычисления эйконала на выходной поверхности линзы с параметрами:  $f_0 = 0.7$ ,  $d_0 = 0.8$ ,  $f_e = 1.1$ ,  $n_0 = 1.6$ ,  $c_2 = 0.5$ ; a – меридиональная плос-<br>кость, 6 – сагиттальная плоскость; кривая 1 соответствует формуле (12), кривая 2 - формуле (16).

Формулу для эйконала луча в точке В теперь можно записать в виле

$$
\hat{L}(R,\varphi) = \rho + A_2 + J_0 - \frac{\cos^2 \omega}{\cos^2(\omega - \alpha)\rho^2} (Q_0 + G_2 x_1^2) \times
$$
  
×  $(\delta_R \cos \varphi \cos \alpha - \delta_Z \sin \alpha)^2 -$  (15)  
 $-\frac{1}{\rho^2} (Q_0 + H_2 x_1^2) \delta_R^2 \sin^2 \varphi,$ 

где

$$
Q_0 = \frac{h_1 - g_1}{2(c_2 + g_2)},
$$
  $G_2 = -4Q_0^2 \left(\frac{1}{2g_1}W_2 + F_2\right).$ 

Если положить  $x_1 = 0$ , то выведенная формула (15) будет иметь вид

$$
\hat{L}(R, \varphi) = \rho + A_2 + J_0 - \frac{Q_0 \cos^2 \omega}{\cos^2(\omega - \alpha)\rho^2} \times
$$
  
 
$$
\times (\delta_R \cos \varphi \cos \alpha - \delta_Z \sin \alpha)^2 - \frac{Q_0}{\rho^2} \delta_R^2 \sin^2 \varphi.
$$
 (16)

На рис. 2-5 приведены результаты исследования точности полученных формул - графики разностей точного геометрооптического значения эйконала и найденного по приближенным формулам (12) и (16) эйконала при смещении источни-

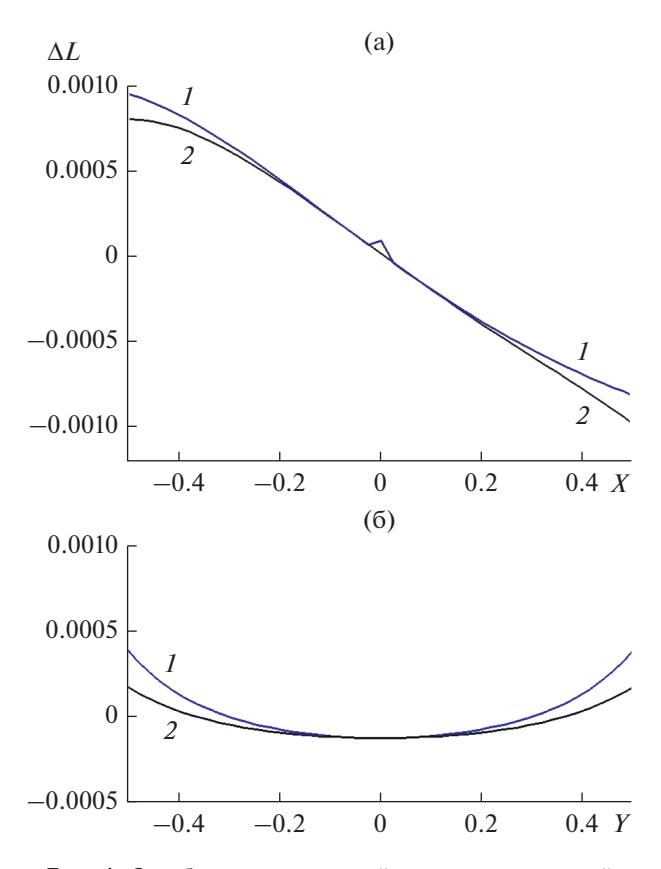

**Рис. 4.** Ошибка вычисления эйконала на выходной поверхности линзы с параметрами:  $f_0 = 1$ ,  $d_0 = 0.5$ ,  $f_e =$  $= 1.3, n<sub>0</sub> = 1.6, c<sub>2</sub> = 1.5; a -$ меридиональная плоскость, б – сагиттальная плоскость; кривая *1* соответствует формуле (12), кривая *2* – формуле (16).

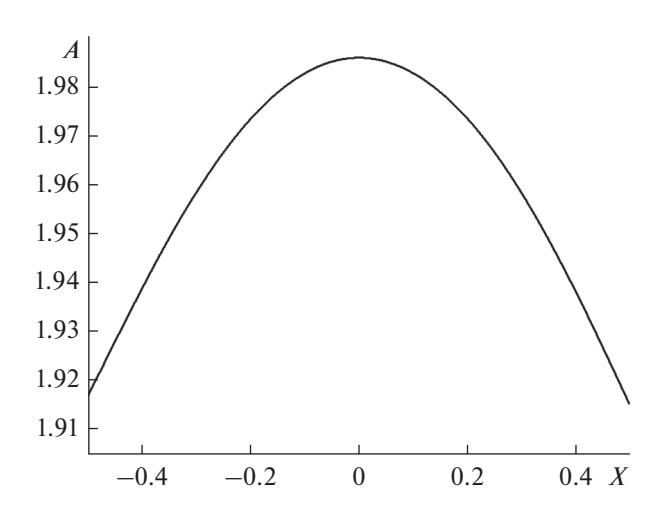

**Рис. 6.** Аберрация эйконала в меридиональной плоскости на выходной поверхности линзы с параметра $m\text{m}$ :  $f_0 = 0.7$ ,  $d_0 = 0.8$ ,  $f_e = 1.1$ ,  $n_0 = 1.6$ ,  $c_2 = 1.5$ .

ка из фокуса для двух апланатических линз с координатами смещенного источника  $(-0.2, 0.01)$ . На рис. 6, 7 приведены графики аберрации эйконала, посчитанные строгим геометро-оптическим

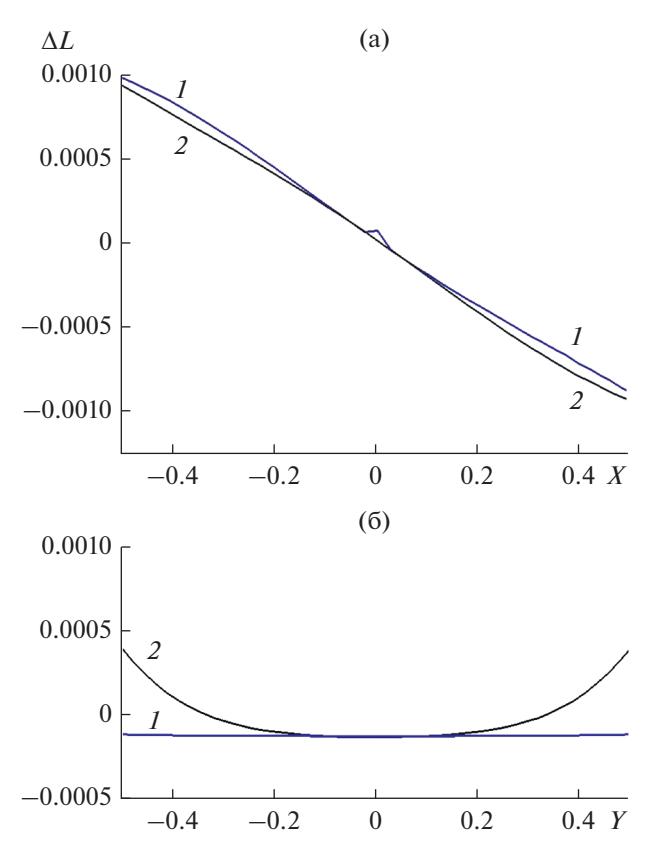

**Рис. 5.** Ошибка вычисления эйконала на выходной поверхности линзы с параметрами:  $f_0 = 1$ ,  $d_0 = 0.5$ ,  $f_e =$  $= 1.3, n_0 = 1.6, c_2 = 1.5, c_4 = -1.5; a - \text{меридиональная}$ плоскость, б – сагиттальная плоскость; кривая *1* соответствует формуле (12), кривая *2* – формуле (16).

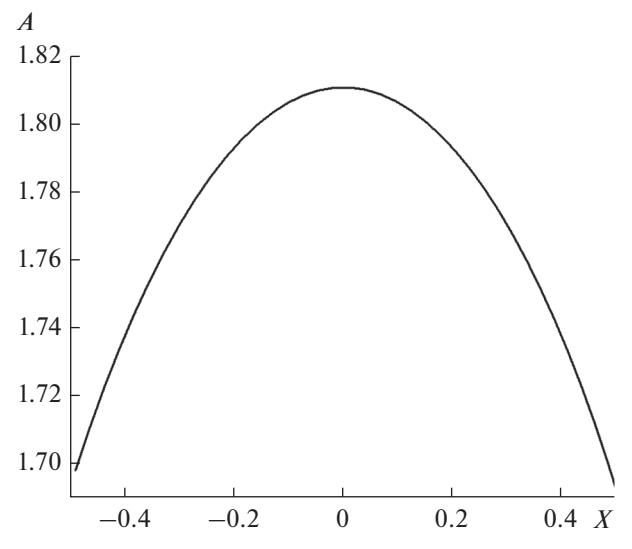

**Рис. 7.** Аберрация эйконала в меридиональной плоскости на выходной поверхности линзы с параметра $mN: f_0 = 1, d_0 = 0.5, f_e = 1.3, n_0 = 1.6, c_2 = 1.5.$ 

методом, т.е. графики эйконала после вычета линейной составляющей для обоих линз. Все величины на графиках нормированы на диаметр апертуры линз.

Из сравнения рис. 6, 7 с рис. 2–5 видно, что величина аберрации в меридиональной плоскости для линзы с  $f_0 = 0.7$  примерно в 30 раз больше ошибки формулы (16), и в 140 раз больше ошибки формулы (12); для линзы с  $f_0 = 1$  величина аберрации в меридиональной плоскости примерно в 50 раз больше ошибки по формулам (12) и (16) даже без учета линейной составляющей, которая не влияет на величину аберраций. Это позволяет использовать приближенные формулы для исследования аберраций в градиентных линзах.

## ФИНАНСИРОВАНИЕ РАБОТЫ

Работа выполнена за счет бюджетного финансирования в рамках государственного задания по теме 0030-2019-006.

## СПИСОК ЛИТЕРАТУРЫ

- 1. *Marchand E.W.* Gradient Index Optics. N.Y.: Academic Press, Inc., 1978.
- 2. *Венецкий А.С., Калошин В.А.* // ДАН. 2015. Т. 463. № 5. С. 533.
- 3. *Венецкий А.С., Калошин В.А.* // РЭ. 2017. Т. 62. № 6. С. 533.
- 4. *Венецкий А.С., Калошин В.А.* // РЭ. 2018. Т. 63. № 2. С. 144.
- 5. *Венецкий А.С.* // Журн. радиоэлектроники. 2018. № 8. http://jre.cplire.ru/jre/aug18/7/text.pdf.
- 6. *Венецкий А.С., Калошин В.А.* // РЭ. 2020. Т. 65. № 9. С. 872.
- 7. *Кравцов Ю.А., Орлов Ю.И.* Геометрическая оптика неоднородных сред. М.: Наука, 1980.